# **PCS 3115 Sistemas Digitais I**

# **Negativos via Complemento de 1**

*Glauber De Bona (2018)*

Adaptado do material do Prof. Dr. Marcos A. Simplicio Jr. (Jan/2016)

# **Negativos via Complemento de 1**

### **Relembrando o Complemento de 1**:

- Para tomar o complemento de um dos bits  $d_4d_3d_2d_1$ , substituímos cada d<sub>i</sub> por 1- d<sub>i</sub>
- Equivalente a inverter os bits: 10101 -> 01010
- Complemento de 1 de x, com n bits, é 2<sup>n</sup> -1 x, com n bits.
- Sistema Complemento de 1:
	- Números **positivos**: idem a notação sinal-módulo;
	- Números **negativos:** complemento de 1 do módulo
	- Para **inverter o sinal**: Complementar todos os bits d<sub>i</sub>
	- Ex: com 4 bits,  $3 = 0011$ ,  $-3 = 1100$
	- $\cdot$   $2^4$  = 16, 16-1-3=12, em binário: 1100
	- Positivos começam com 0, negativos, com 1.

# **Representação de números negativos**

- Faixa de representação com **n bits**:
- Maior positivo:  $011...111 = 2^{n-1} 1$
- Menor negativo:  $100...00 = -(2^{n-1} 1)$
- Intervalo de representação: [–(2n–1 **– 1**) , +(2n–1 1)]
	- Ex: Com 4 bits, representamos do -7 ao +7
	- Duas representações para o zero:
	- Ex: 4 bits,  $0000 = 1111$

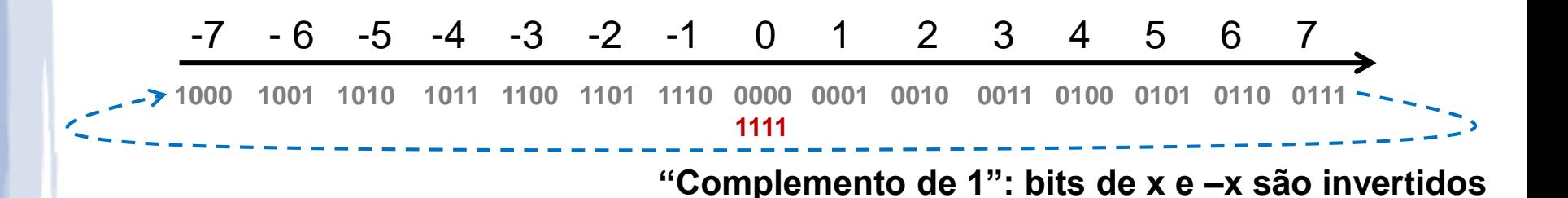

- **Complemento de 1**: contagem "natural", representação de x+1 é igual a "representação de x" +1
- Exceção: zero extra (1111=0000)

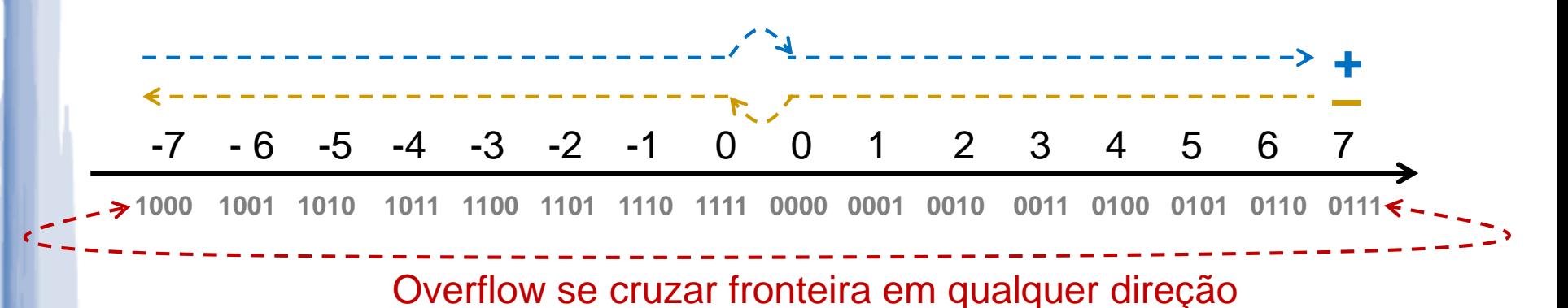

- **Adição** soma padrão, somando o vai-um na unidade
	- Ex.:  $(-5 + 6)_{10} = 1010_2 + 0110_2 = 0000_2$  e vai-um" =  $0000_2 + 1 = 1_{10}$
- **Subtração** Complementar parcela sendo subtraída e realizar a soma.
- **Overflow**: mesmas regras do complemento de 2

- Podemos usar as regras usuais da soma, **somando-se o "vaium"** no bit mais significativo **ao resultado**
- **Exemplos:**

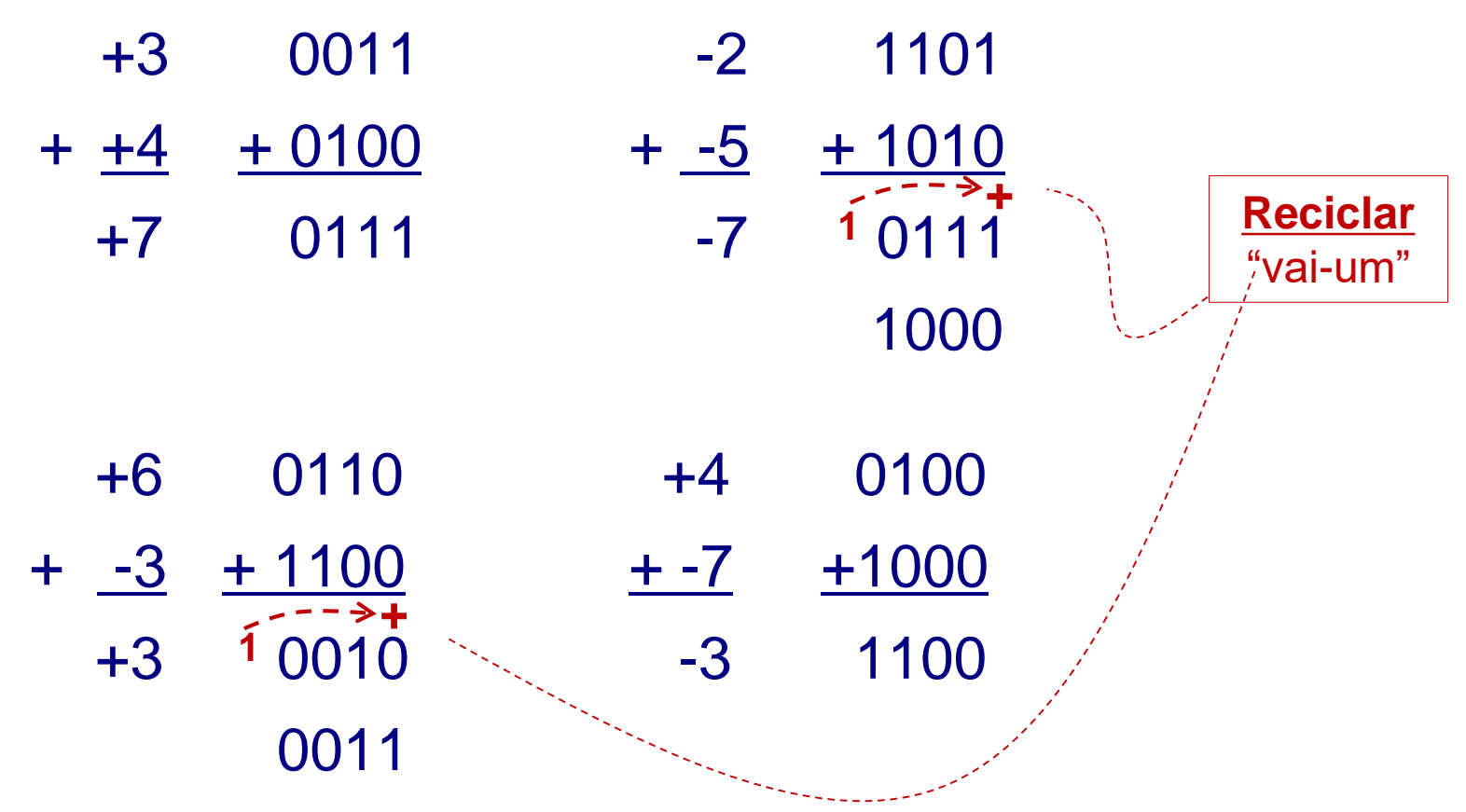

#### **Exemplos/Exercícios:**

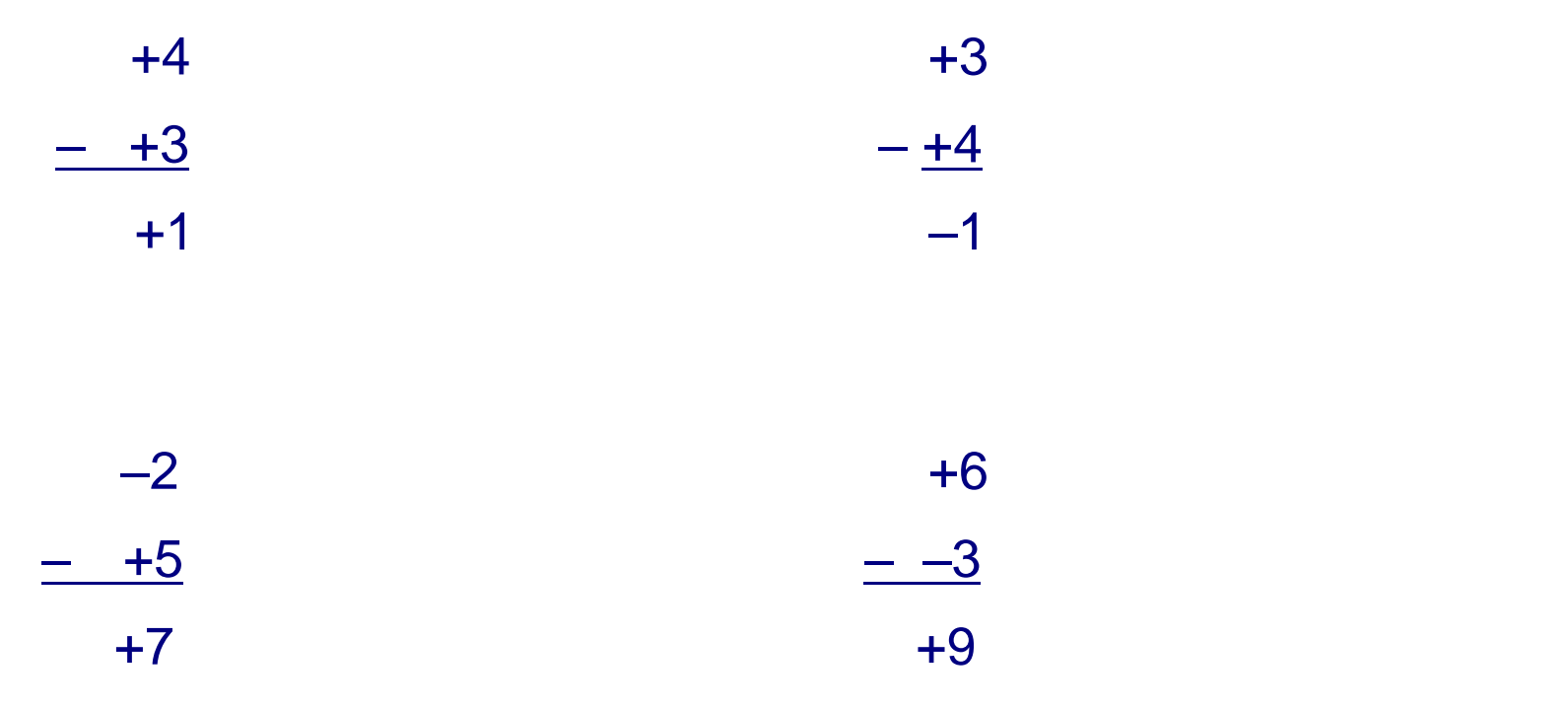

#### **Exemplos/Exercícios:**

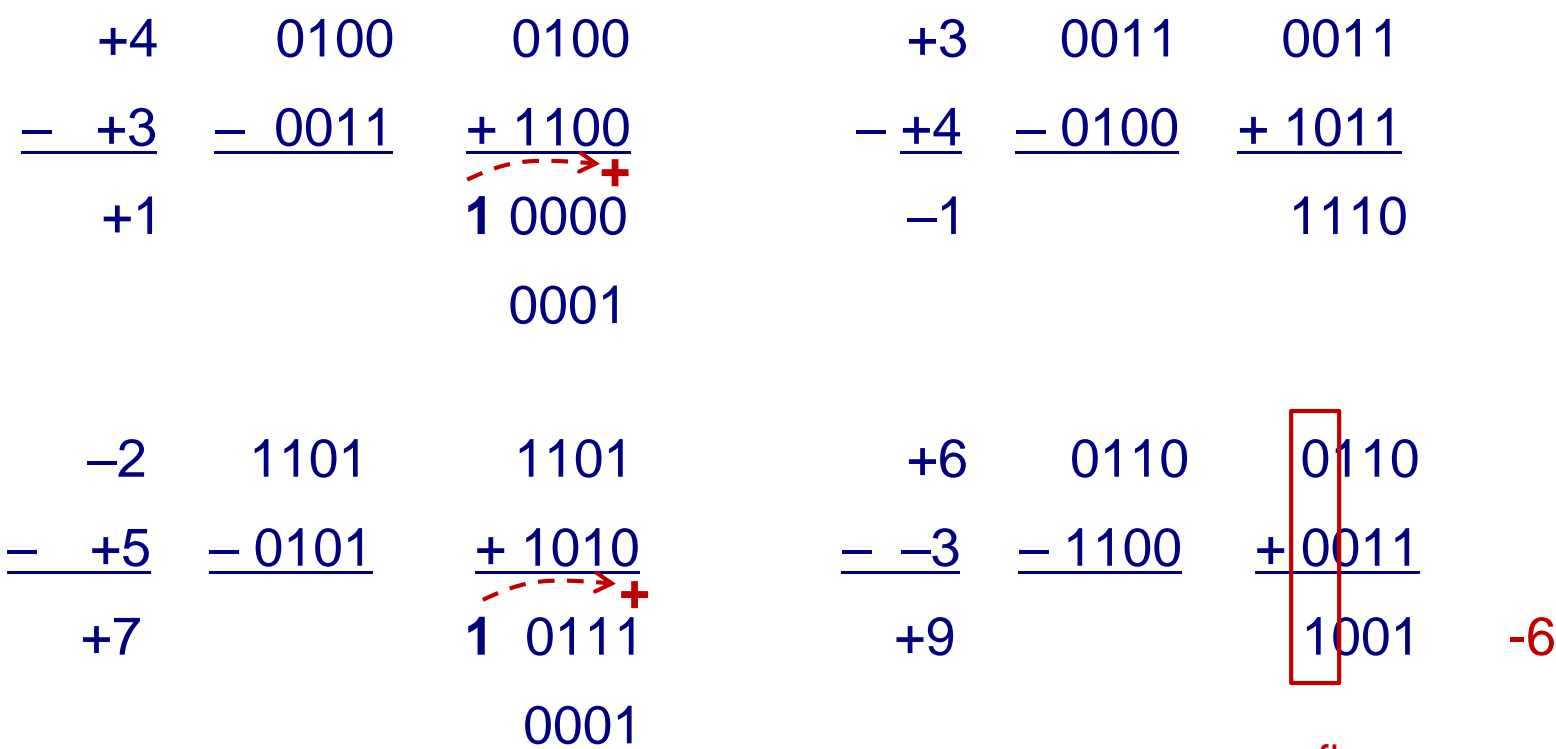

overflow

#### **Exercícios**

- **Exercício:** Faça as operações com 6 bits (inclui o bit de sinal) em **Complemento de 1**. Indique a ocorrência de Transbordo:
- a) + 19 + (-12) b) 19 + (-12) c) + 19 + (+12) d) – 19 + (+12) e)  $+ 21 + (-11)$  f)  $- 21 + (-11)$  $g) + 21 + (+11)$  h) – 21 + (+11)